# Golden Sequence for the PPSS Broadcast Encryption Scheme with an Asymmetric Pairing

Renaud Dubois<sup>1</sup>, Margaux Dugardin<sup>1</sup>, Aurore Guillevic<sup>1, 2</sup>

July 2013

<sup>1</sup> Laboratoire Chiffre (LCH), Thales Communications and Security 4, avenue des Louvresses – 92622 Gennevilliers Cedex – France renaud.dubois@thalesgroup.com margaux.dugardin@thalesgroup.com aurore.guillevic@thalesgroup.com <sup>2</sup>Crypto Team, DI, ENS – 45 rue d'Ulm – 75230 Paris Cedex 05 – France

#### Abstract

Broadcast encryption is conventionally formalized as broadcast encapsulation in which, instead of a ciphertext, a session key is produced, which is required to be indistinguishable from random. Such a scheme can provide public encryption functionality in combination with a symmetric encryption through the hybrid encryption paradigm. The Boneh-Gentry-Waters scheme of 2005 proposed a broadcast scheme with constant-size ciphertext. It is one of the most efficient broadcast encryption schemes regarding overhead size. In this work we consider the improved scheme of Phan-Pointcheval-Shahandashi-Stefler [\[PPSS12\]](#page-24-0) which provides an adaptive CCA broadcast encryption scheme. These two schemes may be tweaked to use bilinear pairings[\[DGS12\]](#page-23-0).This document details our choices for the implementation of the PPSS scheme. We provide a complete golden sequence of the protocol with efficient pairings (Tate, Ate and Optimal Ate). We target a 128-bit security level, hence we use a BN-curve [\[BN06\]](#page-23-1). The aim of this work is to contribute to the use and the standardization of PPSS scheme and pairings in concrete systems.

Keywords: Broadcast Encryption Implementation.

## 1 Introduction

### 1.1 Overview

A broadcast encryption is a cryptographic scheme that enables encryption of broadcast content such that only a set of target users, selected at the time of encryption, can decrypt the content. Apparent applications include group communication, pay TV, content protection, file access control, and geolocalization. In [\[PPSS12\]](#page-24-0), the authors propose an efficient dynamic broadcast encryption scheme with constant-size ciphertexts. This scheme is an improvement of [\[BGW05\]](#page-23-2) from selective CPA to adaptive CCA security. We study the BGW scheme implementation proposed in [\[DGS12\]](#page-23-0) and adapt the modifications to the PPSS scheme. We use a more efficient asymmetric pairing and provide more details about the sum computation.

This document presents detailed example vectors for the broadcast encryption scheme specified in [\[PPSS12\]](#page-24-0) with an asymmetric pairing. For each function and each step of the scheme we give an example vector using elliptic curve domain parameters over  $\mathbb{F}_p$ . The BGW scheme introduced an efficient broadcast encryption scheme with constant-size ciphertexts (a description of the authorized users must be added to this ciphertext). The intersting properties of BGW are achieved thanks to a bilinear pairing. The broadcaster owns a master secret key and each receiver owns a single secret key. In [\[DGS12\]](#page-23-0) the authors showed that this scheme is practical even with a large set of users. They provided efficient timings for encryption on a standard PC and decryption on a smartphone. In this work we detail each step and function of the PPSS scheme implemented on a Barreto-Naehrig curve. This work will be usefull for engineers whishing to promote this scheme and develop a demonstrator. More generally this work will be usefull to anyone who wants do discover in practice the new generations of broadcast encryption schemes using pairings.

### 1.2 Organization

This document is organized as follows.

- Section [2](#page-1-0) describes the mathematical preliminaries and notations.
- Section [3](#page-5-0) details the scheme [\[PPSS12\]](#page-24-0) used for the broadcast encryption.
- Section [4](#page-8-0) gives the parameters of the finite field and the curves.
- Section [5](#page-9-0) gives the golden sequence, with two examples of encryption and decryption with the Tate Pairing.
- Appendix [A](#page-24-1) gives the notations used in this document.
- Appendix [B](#page-26-0) gives the PPSS scheme designed with the users sorted in several groups.
- Appendix [C](#page-28-0) gives the golden sequence with the Ate pairing.
- Appendix [D](#page-29-0) gives the golden sequence with the Optimal Ate pairing.

## <span id="page-1-0"></span>2 Mathematical Preliminaries and notations

### 2.1 Elliptic curves over  $\mathbb{F}_q$

An elliptic curve over  $\mathbb{F}_q$  is defined in terms of solutions to an equation in  $\mathbb{F}_q$ . The reduced form of the equation defining an elliptic curve over  $\mathbb{F}_q$  differs depending on whether the field has characteristic 2, 3 or is a prime finite field. In this document, we work only with the large characteristic.

Elliptic curves over  $\mathbb{F}_p$ :

Let  $\mathbb{F}_p$  be a prime finite field so that  $p \geqslant 5$  is an odd prime number, and let  $a_E, b_E \in \mathbb{F}_p$  satisfying  $4a_E^3 + 27b_E \neq 0$ mod p. We explain in Sec. [2.5](#page-5-1) our choice for the size of p. Then an elliptic curve  $E(\mathbb{F}_p)$  defined by the parameters  $a_E, b_E \in \mathbb{F}_p$  consists of the set of solutions or points  $P = (x, y)$  for  $x, y \in \mathbb{F}_p$  to the reduced Weierstrass equation:

$$
y^2 = x^3 + a_E x + b_E \mod p
$$

together with an extra point O called the point at infinity. The equation  $y^2 = x^3 + a_E x + b_E$  mod p is called the defining equation of  $E(\mathbb{F}_p)$ . For a given point  $P = (x_P, y_P)$ ,  $x_P$  is called the x-coordinate of P, and  $y_P$  is called the y-coordinate of P.

The number of points on  $E(\mathbb{F}_p)$  is denoted by  $\#E(\mathbb{F}_p)$ . The Hasse Theorem states that:

$$
p + 1 - 2\sqrt{p} \le \#E(\mathbb{F}_p) \le p + 1 + 2\sqrt{p}
$$

It is possible to define an addition law to add points on E. The addition law is specified as follows:

1. Law to add the point at infinity to itself:

$$
O+O=O.
$$

2. Law to add the point at infinity to any other point: For all  $(x, y) \in E(\mathbb{F}_n)$ ,

$$
O + (x, y) = (x, y) + O = (x, y).
$$

3. Law to add two points with the same x-coordinate: when the points are either distinct or have both  $y$ coordinate 0: For all  $(x, y) \in E(\mathbb{F}_p)$ ,

$$
(x, y) + (x, -y) = O
$$

-i.e. the negative of the point  $(x, y)$  is  $-(x, y) = (x, -y)$ .

4. Law to add two points with different x-coordinates: let  $(x_1, y_1) \in E(\mathbb{F}_p)$  and  $(x_2, y_2) \in E(\mathbb{F}_p)$  be two points such that  $x_1 \neq x_2$ . Then  $(x_1, y_1) + (x_2, y_2) = (x_3, y_3)$ , where:

$$
x_3 = \lambda^2 - x_1 - x_2 \mod p
$$
,  $y_3 = \lambda(x_1 - x_3) - y_1 \mod p$ , and  $\lambda = \frac{y_2 - y_1}{x_2 - x_1} \mod p$ .

5. Law to add a point to itself (double a point): Let  $(x_1, y_1) \in E(\mathbb{F}_p)$  be a point with  $y_1 \neq 0$ . Then  $(x_1, y_1)$  +  $(x_1, y_1) = 2 \cdot (x_1, y_1) = (x_3, y_3)$ , where:

$$
x_3 = \lambda^2 - 2x_1 \mod p
$$
,  $y_3 = \lambda(x_1 - x_3) - y_1 \mod p$  and  $\lambda = \frac{3x_1^2 + a_E}{2y_1} \mod p$ .

The set of points on  $E(\mathbb{F}_p)$  forms a group under this addition law. Furthermore the group is abelian - meaning that  $P_1 + P_2 = P_2 + P_1$  for all points  $P_1, P_2 \in E(\mathbb{F}_p)$ . Note that the addition law can always be computed efficiently using simple field arithmetic.

Cryptographic schemes based on ECC rely on scalar multiplication of elliptic curve points. Given an integer t and a point  $P \in E(\mathbb{F}_p)$ , scalar multiplication is the process of adding P to itself t times. The result of this scalar multiplication is denoted  $t \cdot P$ . Scalar multiplication of elliptic curve point can be computed efficiently using the addition law together with the double-and-add algorithm or one of its variants.

### <span id="page-2-0"></span>2.2 Pairing

In cryptography, we define a pairing by the map:

$$
e:(G_1,+)\times (G_2,+)\to (G_3,\times)
$$

The pairing e satisfies:

- Bilinearity: let  $P \in G_1$  and  $Q \in G_2$ ,  $\forall (u, v) \in \mathbb{F}_p^* : e(u \cdot P, v \cdot Q) = e(P, Q)^{uv}$ .
- Non-degeneracy: for any  $P \in G_1 \setminus \{0\} \exists Q \in G_2$  such that  $e(P, Q) \neq 1$
- For practical purpose,  $e$  has to be efficiently computable.

In this document, we use the Tate pairing and two other variants: the Ate pairing and the Optimal Ate Pairing, defined in [\[HSV06,](#page-24-2) [Ver10\]](#page-24-3).

#### Tate pairing:

Let  $\mathbb{F}_p$  be a prime finite field and E an elliptic curve over  $\mathbb{F}_p$  with a subgroup of prime order m. Let k be the embedding degree i.e. the smallest integer k such that  $m|p^k-1$ .

$$
e_T: E(\mathbb{F}_p)[m] \times E(\mathbb{F}_{p^k})/mE(\mathbb{F}_{p^k}) \rightarrow \mathbb{F}_{p^k}^*/(F_{p^k}^*)^m
$$
  

$$
(P,Q) \mapsto f_{m,P}(D_Q)^{\frac{p^k-1}{m}}
$$

with:

• For every  $P \in E(\mathbb{F}_p)$ , let  $f_{m,P}$  be the  $\mathbb{F}_p$ -rational function with divisor:

$$
(f_{m,P}) = m(P) - (m \cdot P) - (m-1)O.
$$

- The divisor  $D_Q = (Q + R) (R)$  with R a random point in  $E(\mathbb{F}_{p^k})$ , such as  $D_Q$  is co-prime with  $(P) (O)$ .
- The final exponentiation is used to have a unique representative. This Tate pairing may be denoted by reduced Tate pairing in a cryptographic context. This means we perform the final exponentiation.

Ate pairing:

Let  $E(\mathbb{F}_p)$  be an elliptic curve, m a large prime with  $m \mid \#E(\mathbb{F}_q)$  and denote by t the trace of the Frobenius endomorphism,  $\#E(\mathbb{F}_p) = p + 1 - t$ . Let k be the embedding degree with respect to p and m. For  $T = t - 1$ ,  $Q \in \mathbb{G}_2 = E[m] \cap \text{Ker}(\pi_q - [q])$  and  $P \in \mathbb{G}_1 = E[m] \cap \text{Ker}(\pi_q - [1])$ , the Ate pairing is defined as

$$
e_A: \mathbb{G}_2 \times \mathbb{G}_1 \rightarrow \mathbb{F}_{p^k}^*/(F_{p^k}^*)^m
$$
  

$$
(Q, P) \mapsto f_{T,Q}(D_P) \frac{p^k-1}{m}
$$

with:

• For every  $Q \in \mathbb{G}_2$ , let  $f_{T,Q}$  be the  $\mathbb{F}_{p^k}$ -rational function with divisor:

$$
(f_{T,Q}) = T(Q) - (T \cdot Q) - (T - 1)O.
$$

- The divisor  $D_P = (P) (O)$ ,  $D_P$  is co-prime with  $(Q) (O)$  since  $\mathbb{G}_2 \cap \mathbb{G}_1 = O$  by construction.
- The final exponentiation is used to have a unique representative.
- The Frobenius is  $\pi_p : E \to E : (x, y) \to (x^p, y^p)$ . We use the same notation  $\pi_p$  for the Frobenius in  $\mathbb{F}_{p^k}$ .

We know that:

$$
\pi_p(e_T(Q, P))^{\frac{(t-1)^k - 1}{m}} = e_A(Q, P)^k.
$$

Optimal Ate pairing:

In [\[Ver10\]](#page-24-3), the author explain how to compute a pairing in  $O\left(\frac{\log_2(m)}{\omega(k)}\right)$  $\frac{\log_2(m)}{\varphi(k)}\bigg).$ 

Here is the Magma<sup>[\[BCP97\]](#page-23-3)</sup> code to compute the Tate pairing and the Ate Pairing<sup>[1](#page-3-0)</sup>:

```
x \tE := 4611686018427944831;
p := 36*x_E^4+36*x_E^3+24*x_E^2+6*x_E+1;
m := 36*x_E^4+36*x_E^3+18*x_E^2+6*x_E+1;k := 12:
t := p + 1 - m;Fp := FiniteField(p);lambda := Fp ! -1;
Fp2<X> := ExtensionField<Fp , x | x^2 - lambda>;
beta := Fp2! 1+X;
Fpk<U> := ExtensionField<Fp2, u| u^6-beta>;
b<sup>E_Fp := 12;</sup>
aEFp := 0;
E_F := EllipticCurve([Fp : a_E_F, Fp : b_E_F]);
E_Fpk := E_Fp(Fpk);P := E_Fpk ! [ 1, 10208195048256637760526282262283388199581052229439012341787449317362490730242];
bt := Fp2! b_E_Fp/beta;
Et_Fp2 := EllipticCurve([Fp2 ! a_E_Fp, Fp2! bt]);
Q :=Et_Fp2 ![ 4180895785587028667826786850619781135848051703205812940997073315544780465195
          +X*2198361849197333770042321426456007583724775794524124257318292856528840823424,
             10278790021048961159171385485866198250182016309472954570413203392144239750957
          +X*12031699434177040182637280953199138587350591234273202953866202774531978144509];
n := 101:
```
alpha := 4626059160041950428763316192902226066119825950263450353576299783137533861908;

<span id="page-3-0"></span><sup>&</sup>lt;sup>1</sup>The Magma Algebra System has not implemented the function Optimal Ate Pairing.

```
Pn := alpha^m*P;
Q1 := \text{alpha} * Q;Q1 := E_Fpk : [Q1[1]*U^2, Q1[2]*U^3];e:=ReducedTatePairing(Pn,Q1,m);
e;
(2127812259550993495072584731037300935704889386208043623713155084905253792095*X +
 12040400999163887538212377340089328065927347824189722347923869229369290080663)*U^5 +
(16188971139605893944883252994981336385916587324616518086389293519646187783112*X +
 9291245618952431096054272516026793305152077614557855985349622539553855200880)*U^4 +
(145420087133900650406556921688926195370190973630123616890122328239612895717*X +
 15241427258801996725372979128513686955119404666059012223506760614915576032858)*U^3 +
(3992586121504756341504873227277175827562094454075522566015033329571147714786*X +
 1521139847720600344495516242465234524670070815494222964997130067772954527114)*U^2 +
(5038203151404631215916969864982186096569109661221215159734364820370518154378*X +
 2034617478678334330114287231256676256529198327912042265372082307973047752582)*U +
 3736224127587849951207374140465494525783296894277339955308027604152345576535*X +
 9777006672766793355569318537895760242288532693135997144224010579608079171503
e1:=ReducedAteTPairing(Q1,Pn,m,p);
e1;
(12793504745823214202486921592248938326228519139335780636658737471402397474051*X +
 2695784522523109676632842347919192364083954576423543791362742613381652436319)*U^5 +
(8690600451356069447465221007428368339463640640321549811654028691982172060957*X +
 14298575420554289594792509115830063424429790989698922278036285003200195357441)*U^4 +
(3076137051186605784990224803334726556784795497521097092187992591079716946744*X +
 5181302670099845548837284208093312981855513208249475704966936823262062834217)*U^3 +
(13215537932989410804981533038265425736838035447246391225124785211393905317674*X +
 1153302214757886741403939359571516898489672022545254368854466846594116076258)*U^2 +
(12552263301499855327232446196944428108745030852315680584657136375473421919685*X +
 14867456709199068373298987401160283843298847977670925602408199365402343882038)*U +
 11131443985348788290486407838823010152214468606170871745863301904649070776125*X +
 15557552376765027901259096680778299977167019284665517908046027812000922253665
L:=((t-1)^k-1)div m;
```
Frobenius(ReducedTatePairing(Q1,Pn,m),Fp)^L eq ReducedAteTPairing(Q1,Pn,m,p)^k; true

### 2.3 Barreto-Naehrig Curve and Optimal Pairing

The family of BN-curves [\[BN06\]](#page-23-1) has embedding degree  $k = 12$  and is given by the following parameterization:

$$
p(x) = 36x^{4} + 36x^{3} + 24x^{2} + 6x + 1
$$

$$
m(x) = 36x^{4} + 36x^{3} + 18x^{2} + 6x + 1
$$

In [\[Ver10\]](#page-24-3), the author obtained:

 $W(x) = [6x + 2, 1, -1, 1]$ 

The Optimal Ate Pairing can be computed as :

$$
e_{Opt} = (f_{6x+2,Q}(P) \cdot M)^{\frac{p^k-1}{m}}
$$

where  $M = l_{Q_3,-Q_2}(P) \cdot l_{-Q_2+Q_3,Q_1}(P) \cdot l_{Q_1-Q_2+Q_3,(6x+2)\cdot Q}(P),$   $Q_i = p^i \cdot Q$  for  $i = 1,2,3$  and  $l_{Q_i,Q_j}$  is the equation of the line through  $Q_i$  and  $Q_j$  (or the tangent line when  $Q_i = Q_j$ ). Moreover the line  $l_{Q_1-Q_2+Q_3,(6x+2)\cdot Q}(P)$  can be removed from the computation since  $Q_1 - Q_2 + Q_3 = -(6x + 2) \cdot Q$  by construction.

We know that:

$$
e_{Opt}(Q, P) = \frac{(e_T(Q, P))^{6x^2 - 6x + 1}}{(e_A(Q, P))^{1 - 2(t - 1) + 3(t - 1)^2}}
$$

### 2.4 Conversion between Decimal Basis and Hexadecimal Basis

This document uses integer notation in decimal basis and in hexadecimal basis. Let Base be the base (10 or 16). Let  $(z_i)$  a sequence of integers  $(\forall i, 0 \leq z_i \leq Base - 1)$ .

Let X an integer such that:  $X = a_n \times Base^n + a_{n-1} \times Base^{n-1} + \ldots + a_1 \times Base + a_0$ 

The notation of X is:  $z_nz_{n-1} \ldots z_1z_0$ . The numbers X are in decimal basis and the numbers  $\overline{X}$  are in hexadecimal basis.

For example:  $X = 123 = 1 \times 10^2 + 2 \times 10 + 3 = 7 \times 16 + 11$  so  $\overline{X} = 7B$ 

For the legibility of this document, we write the hexadecimal number by 4 bytes long blocks.

## <span id="page-5-1"></span>2.5 Security Level, Recommended Size

The elliptic curve  $E(\mathbb{F}_p)$  is a group. The generic attacks on the discrete logarithm (Pollard- $\rho$ , Baby Step Giant Step combined with Polhlig-Hellman) are in  $O(\sqrt{l})$ , where l is the largest prime factor of  $\#E(\mathbb{F}_q)$ . The Lenstra-Verheul, NIST and NESSIE recommendations for ECC (in [\[Ecr07\]](#page-23-4)) are:

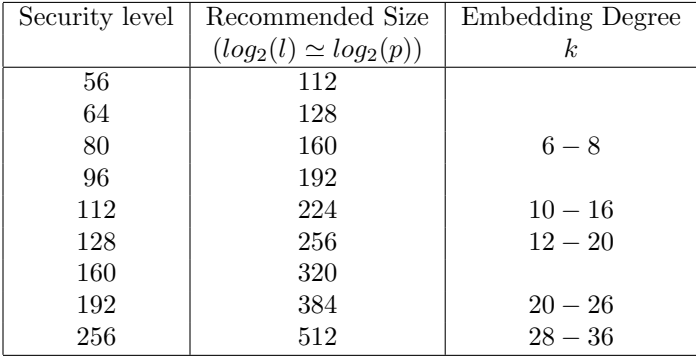

In this document, we use an elliptic curve with  $m = \#E_1(\mathbb{F}_p)$  (defined in section [4\)](#page-8-0). m is a prime number and  $log_2(m) \simeq 256$ , so the security level is: 128 bits. We choose a BN curve.

## <span id="page-5-0"></span>3 PPSS Scheme

This section specifies the broadcast encryption scheme explained in [\[PPSS12\]](#page-24-0), using elliptic curve domain parameters over  $\mathbb{F}_p$  and  $\mathbb{F}_{p^2}$ . In [\[DGS12\]](#page-23-0), the authors propose to adapt the scheme [\[BGW05\]](#page-23-2) to an asymmetric paring in order to have a group  $E_1$  with smaller coefficients and use precomputation to compute more quickly the sum. This adaptation can be extended easily to PPSS.

The PPSS scheme needs a bilinear pairing hence a pairing-friendly curve. We have chosen to use a Barreto-Naehrig curve. This gives us the best performances at the moment for pairings at the 128-bit security level. The PPSS scheme is fully collision-secure. This means any collusion of revoked users cannot recover the secret key of an authorized user. The PPSS scheme needs a one-way universal hash function  $H_{\kappa}$ . The assumptions used for the security proof are the BDHE and GBDHE assumptions. The Bilinear Diffie-Hellman Exponent problem ( $\ell$ −BDHE) with a symmetric pairing is given a vector of  $2\ell+1$  elements  $(h, g, g^{\lambda}, g^{\lambda^2}, \ldots, g^{\lambda^{\ell}}, g^{\lambda^{\ell+2}}, \ldots, g^{\lambda^{2\ell}})$  of a prime order bilinear group G, compute the element  $e(g, h)^{\lambda^{\ell+1}} = e(g^{\lambda^{\ell+1}}, h)$  with  $g^{\lambda^{\ell+1}}$  missing in the input sequence. The generalized version stands for asymmetric bilinear pairings. The input sequence is  $(g^{\lambda^i}, h^{\lambda^j})$  $1\leqslant i\neq \ell+1\leqslant 2\ell, 1\leqslant j\leqslant \ell-1$ 

with  $g \in G_1, h \in G_2$ . The challenge is to output  $e(g, h)^{\lambda^{\ell+1}} = e(g^{\lambda^{\ell+1}}, h)$ .

The scheme used an asymmetric pairing  $e: E_1(\mathbb{F}_p) \times E_2(\mathbb{F}_{p^2}) \to (\mathbb{F}_{p^k})^*$ . Now, we will use the additive notation for both  $E_1$  and  $E_2$  and the multiplicative notation for  $(\mathbb{F}_{p^k})^*$ .

To respect the notation in the article [\[PPSS12\]](#page-24-0), we work with  $n-1$  users.

- E (Emitter) and R (Receiver) use the broadcast scheme as follows.
- A Broadcast scheme is composed by 4 functions:
- 1. Set Up explained in [3.1.](#page-6-0)
- 2. Join explained in [3.2.](#page-7-0)
- 3. Encrypt explained in [3.3.](#page-7-1)
- 4. Decrypt explained in [3.4.](#page-7-2)

This figure represents the PPSS scheme for  $n - 1$  users:

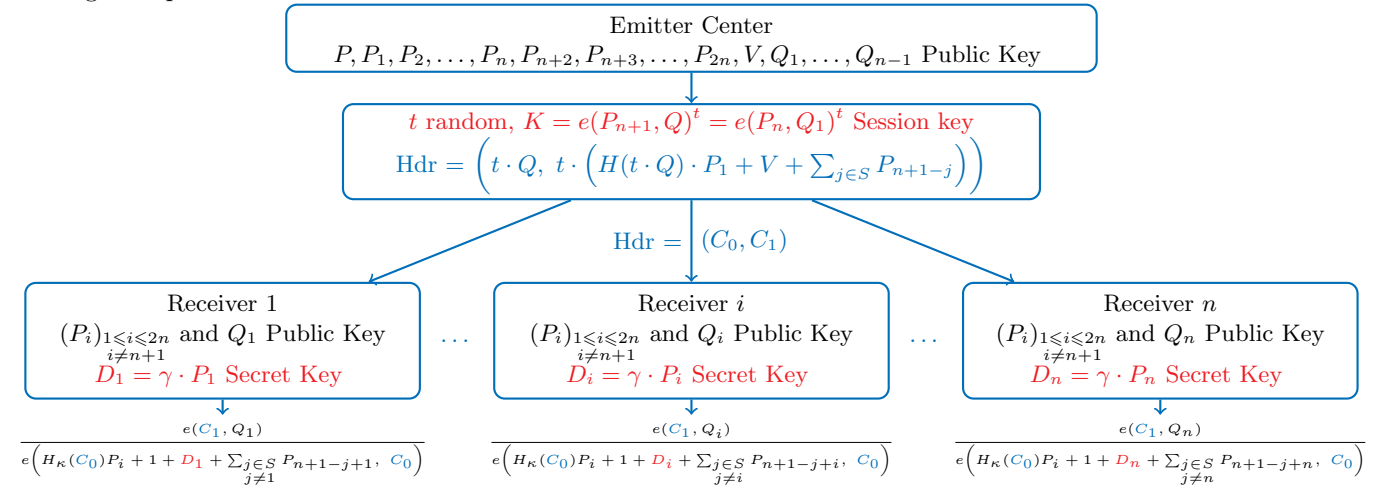

## <span id="page-6-0"></span>3.1 Set Up  $(n-1)$ :

E generates the master secret key and the public key for the scheme  $(MSK, PK_s)$ .

**Input:** The elliptic curve domain parameters as specified in Section [4](#page-8-0) and  $n - 1$  is the number of users

Action: E selects the keys.

- 1. Compute n with the number of users.
- 2. Generate an random integer  $\alpha$  in  $[2, \ldots, m-1]$
- 3. Generate an random integer  $\gamma$  in  $[2, \ldots, m-1]$ .
- 4. Compute the sequence  $P_i$  of  $E_1$  for  $i = 1, \ldots, n, n + 2, \ldots, 2n$ , such that  $P_i = \alpha^i \cdot P$ .
- 5. Compute the point V of  $E_1$ , such that  $V = \gamma \cdot P$ .
- 6. Compute the sequence  $Q_i$  of  $E_2$  for  $i = 1, ..., n 1$ , such as  $Q_i = \alpha^i \cdot Q$ .
- 7. Generate a random index  $\kappa$  to choose the hash function  $H_{\kappa}$ .
- 8. Store  $PK_s = (P, P_1, P_2, \ldots, P_n, P_{n+2}, \ldots, P_{2n}, V, Q, Q_1, \ldots, Q_{n-1}, \kappa).$

9. Store the  $MSK = (\alpha, \gamma)$ .

**Output:**  $PK_s = (P, P_1, P_2, \ldots, P_n, P_{n+2}, \ldots, P_{2n}, V, Q, Q_1, \ldots, Q_{n-1}, \kappa)$ ,  $MSK = (\alpha, \gamma)$  and the hash function  $H_{\kappa}$ .

## <span id="page-7-0"></span>3.2 Join  $(MSK, i)$ :

E generates a secret key for R.

**Input:** The master secret key  $MSK$  and the index of the user  $i \in [1, n-1]$ .

Action: E generates a *i*-th secret key for R and select the public key from  $PK_s$ .

1. Compute the point  $D_i = \gamma \cdot \alpha^i \cdot P \in E_1$ .

**Output:** The elliptic curve point  $D_i$  for the secret key and the public key:  $PK_i = (P, P_1, \ldots, P_n, P_{n+2}, \ldots, P_{2n}, Q_i)$ 

E gives  $D_i$  and  $PK_i$  to R.

## <span id="page-7-1"></span>3.3 Encrypt $(S, Pk_s, H_{\kappa})$ :

E generates a session key to encrypt a message and the header, such that R can compute the session key, iff R is authorized.

**Input:** S the set of the authorized users, the public key  $PK_s$  and the hash function  $H_{\kappa}$ .

Action: E generates a session key  $K$  and a header key Hdr

- 1. Generate an integer t.
- 2. Compute the session key K.
	- 2.1 Compute the pairing  $e(P_{n+1}, Q)$
	- 2.2. Compute the exponentiation in  $\mathbb{F}_{p^k}$ :  $K = (e(P_{n+1}, Q))^t$
- 3. Compute the header  $Hdr = (C_0, C_1)$ 
	- 3.1. Compute  $C_0 = t \cdot Q$  in  $E_2$ .
	- 3.2. Compute  $h = H_{\kappa}(t \cdot Q)$ .
	- 3.3. Compute  $h \cdot P_1 = (x_{hP_1}, y_{hP_1})$  in  $E_1$ .
	- 3.4. Compute  $Sum = \sum_{j \in S} P_{n+1-j} = (x_{Sum}, y_{Sum})$  in  $E_1$ .
	- 3.5. Compute  $h \cdot P_1 + V + Sum$  in  $E_1$ .
	- 3.6. Compute  $C_1 = t \cdot (h \cdot P_1 + V + Sum)$  in  $E_1$ .

**Output:** The pair  $(K, Hdr)$ .

E encrypts a message with  $K$ , adds the Hdr to the message and broadcasts all.

## <span id="page-7-2"></span> $\textbf{3.4} \quad \textbf{Decrypt}(i, D_i, PK_i, S, \texttt{Hdr}, H_\kappa)\textbf{:}$

R can compute the session key if he is authorized.

**Input:** The user i, the secret key  $D_i$ , the public key  $PK_i$ , a description of the set S (of authorized users), the header Hdr and the hash function  $H_{\kappa}$ .

Action: Compute the session key  $K$  if the *i*-th user is authorized.

- 1. Compute the pairing  $K_1 = e(C_1, Q_i)$ .
- 2. Compute  $h = H_{\kappa}(C_0)$ .
- 3. Compute  $Sum = \sum_{j \in S \setminus \{i\}} P_{n+1-j+i}$  in  $E_1$ .
- 4. Compute  $h \cdot P_{i+1} + D_i + Sum$  in  $E_1$ .
- 5. Compute the pairing  $K_2 = e(h \cdot P_{i+1} + D_i + Sum, C_0)$ .
- 6. Compute the inversion in  $\mathbb{F}_{p^k}$  of  $e(h \cdot P_{i+1} + D_i + Sum, C_0)$ .
- 7. Compute the session key  $K = K_1 \times K_2^{-1}$ .

**Output:** The key  $K$ .

R can decrypt the ciphertext with K.

## <span id="page-8-0"></span>4 Parameter Initialization

The elliptic curve domain parameters over  $\mathbb{F}_p$  are specified by  $(x, p, a_{E_1}, b_{E_1}, G, m, t_{E_1})$ , where the finite field  $\mathbb{F}_p$  is defined by:

 $x = 4611686018427944831$ 

 $p = 16283262549005455731706454238259997169449030509273276621164013331956021995283$ 

As an octet string, we have:

```
\bar{x} = 40000000 00087F7F
```
 $\bar{p}$  = 24000000 00131EDE 500003CE EC974A28 964D2C8B EE1F7C51 1355420E 690A2713 The curve  $E_1: y^2 = x^3 + a_{E_1}x + b_{E_1}$  over  $\mathbb{F}_p$  is defined by:

 $a_{E_1} = 0$  $b_{E_1} = 12$ 

As an octet string, we have:

$$
\begin{array}{ccc}\n\overline{a_{E_1}} & = & 0\\ \n\overline{b_{E_1}} & = & C\n\end{array}
$$

The generator  $P = (x_P, y_P)$  of  $E_1(\mathbb{F}_p)$  is defined by:

 $x_P = 1$  $y_P$  = 10208195048256637760526282262283388199581052229439012341787449317362490730242

As an octet string, we have:

 $\overline{x_P}$  =  $\overline{yp}$  = 1691A236 9AA68F26 AF4FC3D1 7DBE8F1E 3D86AB88 F68D170A 554FEF98 7E38E702 The order m and the trace  $t_{E_1}$  of the group  $E_1(\mathbb{F}_p)$  is defined by:

 $m = 16283262549005455731706454238259997169321424621677893876895737635789744283917$ 

 $t_{E_1}$  = 127605887595382744268275696166277711367

As an octet string, we have:

$$
\overline{m} = 24000000 \quad 00131 \text{EDE} \quad 500003 \text{CE} \quad \text{EC974A28} \quad 364 \text{D2C8B} \quad \text{EEG5FDD4} \quad 1355405 \text{D} \quad 1 \text{C6E A10D} \quad t_{E_1} = 60000000 \quad 00000954 \quad 00000000 \quad 003 \text{A0261}
$$

We define the quadratic extension by  $\mathbb{F}_{p^2} \simeq \mathbb{F}_p[X]/(X^2 - \lambda)$ , with  $\lambda = p - 1$ .

 $\lambda$  = 16283262549005455731706454238259997169449030509273276621164013331956021995282

As an octet string, we have:

 $\overline{\lambda}$  = 24000000 00131EDE 500003CE EC974A28 964D2C8B EE1F7C51 1355420E 690A2712 We define the extension  $\mathbb{F}_{p^{12}}$  by  $\mathbb{F}_{p^{2}} \simeq \mathbb{F}_{p^2}[U]/(U^6 - \beta)$  with  $\beta \in \mathbb{F}_{p^2}$   $(\beta = \beta_0 + \lambda \beta_1)$ .

$$
\begin{array}{rcl}\n\beta_0 & = & 1 \\
\beta_1 & = & 1\n\end{array}
$$

As an octet string, we have:

 $\overline{\beta_0}$  $\beta_1 = 1$ 

The parameter of the curves over  $E_2(\mathbb{F}_{p^2})$  is defined by  $(a_{E_2}, b_{E_2})$  and its generators  $Q = (Qx, Qy) = (Qx = 0, 0, 0, 0)$  $Qx_0 + \lambda Qx_1$  et  $Qy = Qy_0 + \lambda Qy_1$ .

$$
a_{E_2} = 0
$$
  

$$
b_{E_2} = 12/\beta
$$

 $Qx_0$  = 4180895785587028667826786850619781135848051703205812940997073315544780465195  $Qx_1$  = 2198361849197333770042321426456007583724775794524124257318292856528840823424  $Qu_0$  = 10278790021048961159171385485866198250182016309472954570413203392144239750957  $Qy_1$  = 12031699434177040182637280953199138587350591234273202953866202774531978144509

As an octet string, we have:

```
\overline{Qx_0} = 093E4D9B A200D5F4 67F8DE35 1FA89F68 796C7E0D 99B00CBF 43443696 0B1B642B<br>\overline{Qx_1} = 04DC3A8C ECBF3FEE 72B7C0B0 FA79756A 6BBB1B0C F1BDE9A0 EE7B2C99 E48E1280
           = 04DC3A8C ECBF3FEE 72B7C0B0 FA79756A 6BBB1B0C F1BDE9A0 EE7B2C99 E48E1280
    \overline{{Qy_0}} = 16B996C7 AD4F692A 1A14B760 53C4FA1A 5C9C0596 86564D72 CEE1630F 9217EF2D
    \overline{Qy_1} = 1A99B357 71D91184 58B5E67E 0C995A6F 25F77C75 DEC3F1E2 0AA487BB BFF5AAFD
Here, \log_2(m) = 254, so we have a 127 bit security level with this curve.
```
We use the Tate pairing  $e_T : E_1 \times E_2 \to (\mathbb{F}_{p^{12}})^*$ , explained in [2.2.](#page-2-0)

For the family hash function, we use the HMAC SHA256 in [\[HMA08\]](#page-23-5).  $H_{\kappa}(x) = \text{HMAC\_SHA256}(x, \kappa)$  (where  $\kappa$  is the key).

## <span id="page-9-0"></span>5 Golden Sequence

We provide this golden sequence to anyone who wants to verify his own implementation of the scheme in [\[PPSS12\]](#page-24-0). tweaked to use asymmetric pairing as explained in [\[DGS12\]](#page-23-0) for [\[BGW05\]](#page-23-2), easily adaptable for PPSS. The Security level is 127 bits because  $log_2(m) = 254$ . (see section [2.5\)](#page-5-1)

## 5.1 Set Up

E generates the master secret key and the public key for the scheme  $(MSK, PK_s)$ .

**Input:** The elliptic curve domain parameters as specified in Section [4](#page-8-0) and the number of users  $n-1$ 

Action: Selects the keys.

1. Compute n in function of the number of users.

 $n - 1 = 100$  $n = 101$ 

- 2. Generate an integer  $\alpha$ 
	- 2.1. Randomly or pseudorandomly select an integer  $\alpha$  in the interval [1,  $m 1$ ].

```
\alpha = 4626059160041950428763316192902226066119825950263450353576299783137533861908
```
2.2. Convert  $\alpha$  to the octet string  $\overline{\alpha}$ .

```
\overline{\alpha} = A3A41B6 E6122DCB DO7A777B 248D2AE1 FFAD2B0F E5C21D6F A1204178 53FBA014
```
3. Generate an integer  $\gamma$ .

3.1. Randomly or pseudorandomly select an integer  $\gamma$  in the interval  $[1, m - 1]$ .

- $\begin{array}{lll} \gamma & = & 7084151545225827683048027685504717764765820549485153500437942755079924941816 \end{array}$
- 3.2. Convert  $\gamma$  to the octet string  $\overline{\gamma}$ .
	- $\overline{\gamma}$  = FA97CD8 D6EBBA0B 5009E0A9 B8BB56CE 73DEAA56 68B05AB5 3F85EB7F A05303F8

```
4. Compute the suite P_i = (x_{P_i}, y_{P_i}) of E_1 for i = 1, \ldots, n, n + 2, \ldots, 2n, such as P_i = \alpha^i \cdot P.
```

```
P = ( 1,
```
1691A236 9AA68F26 AF4FC3D1 7DBE8F1E 3D86AB88 F68D170A 554FEF98 7E38E702 )  $x_{P_1} = 8756548003751963313740253182383096452130833802089262714269164634677292157681$  $y_{P_1}$  = 1759428182473644884533561713628609073597949874079275581965268974884096704504 and  $x_{P_6}$  = 10677727583815662828631663720667260096824918613174008559333515067698971939683  $y_{P_6}$  = 12102989905481467395619092214245312862737116532853841126909425074766368031297 and  $x_{P_n}$  = 14103341190032026297502531464841754115697825634327393479077911885421510355939  $y_P = 3240328156121332973762206011534720641361342678849179159352331734220842482124$ As an octet string, we have:  $\overline{x_{P_1}}$  = 135C07D1 249FDEF8 BFF2DFD0 90A2F79B 8FDA147B 86A7F99C A7D8CEE9 9E09CAF1  $\overline{y_{P_1}}$  = 3E3CD12 5C7A3F46 870613F2 A7924EAB CODFE58D 548944D9 29349F33 AC29FFF8 and  $\overline{x_{Pa}}$  = 179B6130 4AE3C46D EFCB42AC 241C8304 4F9ED0FA 06108A2E E5B09233 B4F41363  $\overline{y_{P_6}}$  = 1AC20CAD FDBF0AB4 055D8C8B 17498528 ADA81086 0C006C21 40DDCD88 562D4241 and  $\overline{x_{P_n}}$  = 1F2E354E DF838381 FB886C67 ECFDE49E D1E04EC5 BB201D0B 9F8DDA3F 886F6BE3  $\overline{u_P}$  = 729F5F3 44F16BC9 C3833794 28F13899 94B218BC D9710596 104FE566 130839CC

5. Compute the point  $V = (x_V, y_V)$  of  $E_1$ , such as  $V = \gamma \cdot P$ .

 $x_V$  = 6854284133316136958068950795498250209547235928318577865338442429849499842285  $y_V$  = 6156029464667595409844675784591674601879322950347255832901970794708288250434 As an octet string, we have:

 $\overline{x_V}$  = F276328 A897017D 73ED95AD D017D4CD 3B8766FB C519765F 3200CEA8 EF1FB6ED  $\overline{v_V}$  = D9C306F 8AA5032B 212FFDC9 00EB27E1 72EA27B9 85591D4A 1D7CF993 CB4DA242

6. Compute the suite 
$$
Q_i = (x_0(Q_1) + \lambda x_1(Q_1), y_0(Q_1) + \lambda y_1(Q_1))
$$
 of  $E_2$  for  $i = 1, \ldots, n-1$ , such as  $Q_i = \alpha^i \cdot Q$ .

$$
Q = ((93E4D9B A200D5F4 67F8DE35 1FA89F68 796C7E0D 99B00CBF 43443696 0B1B642B , \\ 4DC3A8C ECBF3FEE 72B7C0B0 FA79756A 6BBB1B0C F1BDE9A0 EE7B2C99 E48E1280 ), \\ (16B996C7 AD4F692A 1A14B760 53C4F A1A 5C9C0596 86564D72 CEE1630F 9217EF2D , \\ 1A99B357 71D91184 58B5E67E 0C995A6F 25F77C75 DEC3F1E2 0AA487BB BFF5AAFD ))
$$

 $x_0(Q_1) = 567819847149319847363491080948691921455872128674198974021394493349882375259$  $x_1(Q_1) = 3520589294613129300061109693307720615894843176090027995695500565750245079547$  $y_0(Q_1) = 13049912931196200256556971713599186545608623895422717141549252740077537081984$  $y_1(Q_1) = 1129297166433691338858098890044206360782403434710483092065192743377218765876$ and  $x_0(Q_5)$  = 7518310856601574668361122578033701599940212928139060231437212648867999356690  $x_1(Q_5) = 2744482615241759171669590900629304974262453235426263447016387869187718121582$  $y_0(Q_5)$  = 15088075053734061890700421823724207898057951768675241712213684473205255388577  $y_1(Q_5) \quad = \quad 7741107513544302770223088801533137043273566079936670950037428178626215023045$ As an octet string, we have:  $x_0(Q_1)$  = 1415FE8 B1FE4B90 F7E6C5B3 5D716171 73CAC5DB 94517E7D 6F93AC73 A7F22C5B  $x_1(Q_1)$  = 7C8953A A7FEE45F 168397CA 14117A15 421F071F 9756EA2F A3F43C85 1571B9FB  $y_0(Q_1)$  = 1CD9FD2D 1A70BAD6 8AD193FE F734073B 6B589AFE 272CFD09 D66A10C2 A2AE3A80  $y_1(Q_1)$  = 27F28D7 F4F737C5 181D8188 C6F2F8AC D4F3965A 7AE4F427 4F580DCE C8D30434 and  $x_0(Q_5)$  = 109F3690 B88AA8A6 A3BFBA59 B748160F 336CF286 74EF398C 0FAA0FB1 23119712  $x_1(Q_5)$  = 6115275 F81690E1 BEC455A9 CAE8260B BEA83A7D 64DD72BE 3AB40648 07E2086E  $y_0(Q_5)$  = 215B8C3F E9D71760 0281CDF1 E830D8F2 C50D8914 F87ECB3F 97D1BF50 ADB93DA1  $y_1(Q_5)$  = 111D4FC4 0611F31C 06F40938 A3AE6913 CA7273D9 465F46A7 9939AA01 D92A11C5

7. Choose the hash function  $H_{\kappa}$ 

7.1 Generate a pseudorandom index  $\kappa$  for hash function H.  $\kappa$  = 9063537912204130665257853147130261001912774321197493846062310082657748195803

7.2. Convert  $\alpha$  to the octet string  $\overline{\alpha}$ .

 $\overline{\kappa}$  = 1409C7D9 B598BE09 CD4519A6 9042BC42 F99EA0FE 295663CC A942C0E4 DE0F19DB 7.3 Define H by  $H(x) = \text{HMAC} \cdot \text{SHA256}(x, \kappa)$ . The reference of this function is in [\[HMA08\]](#page-23-5).

- 8. Store the public key  $PK_s = (P_1, P_1, P_2, \ldots, P_n, P_{n+2}, \ldots, P_{2n}, V, Q, Q_1, Q_2, \ldots, Q_{n-1}, \kappa).$
- 9. Store the master secret key  $MSK = (\alpha, \gamma)$ .

**Output:**  $PK_s = (P_1, P_1, P_2, \ldots, P_n, P_{n+2}, \ldots, P_{2n}, V, Q, Q_1, \ldots, Q_{n-1}, \kappa)$ ,  $MSK = (\alpha, \gamma)$  and the hash function H.

## 5.2 Join

E generates a secret key for R.

**Input:** The master secret key  $MSK$  and the index of the user  $i \in [1, n-1]$ 

Action: Generate a  $i$ -th secret key for a user.

- The number of the user is:  $i = 5$ . We can be take all the integer in [1, 100].
- 1. Compute the point  $D_i = \gamma \cdot \alpha^5 \cdot P \in E_1$ .

```
\overline{\alpha} = A3A41B6 E6122DCB D07A777B 248D2AE1 FFAD2B0F E5C21D6F A1204178 53FBA014
\overline{\gamma} = FA97CD8 D6EBBA0B 5009E0A9 B8BB56CE 73DEAA56 68B05AB5 3F85EB7F A05303F8
P = (1691A236 9AA68F26 AF4FC3D1 7DBE8F1E 3D86AB88 F68D170A 554FEF98 7E38E702 )
x_{D_5} = 1111685591128591012397073286157702586793019966854922136086609421936616443687
y_{D_5} = 14944299665814395389306984237128660478256910672283797942227650283648125229404
```
As an octet string, we have:

 $\overline{x_{D_5}}$  = 2753116 528BEBA3 0E64CEAB 673FAAA1 B7AA4COA 6A0B8DC3 26FD3BBD 8CF28F27<br> $\overline{y_{D_5}}$  = 210A2C82 61AD15B0 23D51C34 20E58108 973D4B6A F6D6BCC5 934CFF85 AD2BD95C  $\overline{y_{D5}}$  = 210A2C82 61AD15B0 23D51C34 20E58108 973D4B6A F6D6BCC5 934CFF85 AD2BD95C

**Output:** The elliptic curve point  $\overline{D_5}$  with:

```
\overline{D_5} = (2753116 528BEBA3 OE64CEAB 673FAAA1 B7AA4COA 6A0B8DC3 26FD3BBD 8CF28F27
              210A2C82 61AD15B0 23D51C34 20E58108 973D4B6A F6D6BCC5 934CFF85 AD2BD95C )
E gives D_i and PK_i = (P, P_1, \ldots, P_n, P_{n+2}, \ldots, P_{2n}, Q_i) to R.
```
### 5.3 Example 1: Test with 100/100 authorized users

In this example, all the users are authorized.

#### 5.3.1 Encrypt

E generates a session key to encrypt a message and the header, R can compute the session key, iff R is authorized.

**Input:** S the set of the users who are authorized, the public key  $PK_s$ , and the hash function H.

Action: Generate a session key  $K$  and a header key Hdr

- 1. Generate an integer  $t$ 
	- 1.1. Randomly or pseudorandomly select an integer t in the interval  $[1, m 1]$ .
		- $t = 5710657168379116176003428016857198065066034451013474592937188291088088041169$
	- 1.2. Convert t to the octet string  $\bar{t}$ .
		- $\bar{t}$  = CA01E0E EF2718A2 A90C3636 FCC04963 F9B9CFA1 22F216B3 D300A198 5CE006D1
- 2. Compute the session key K.
	- 2.1 Compute the pairing  $e_T(P_{n+1}, Q)$  We can use  $P_n$  and  $Q_1$ .

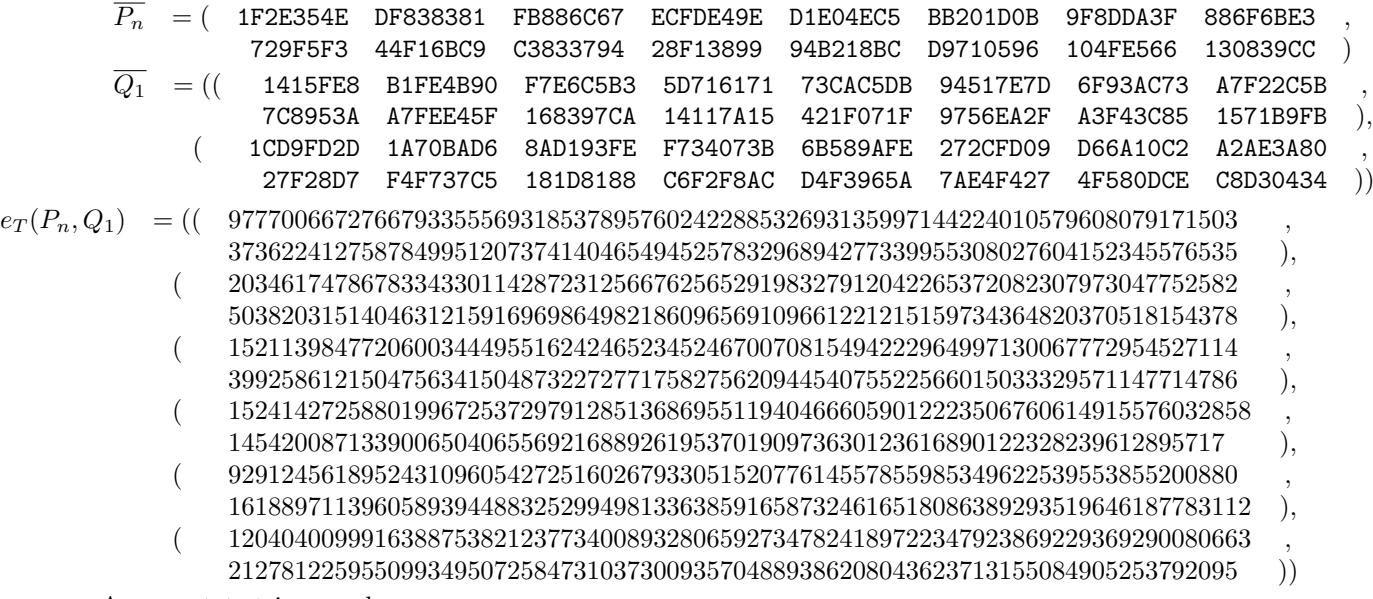

As an octet string, we have:

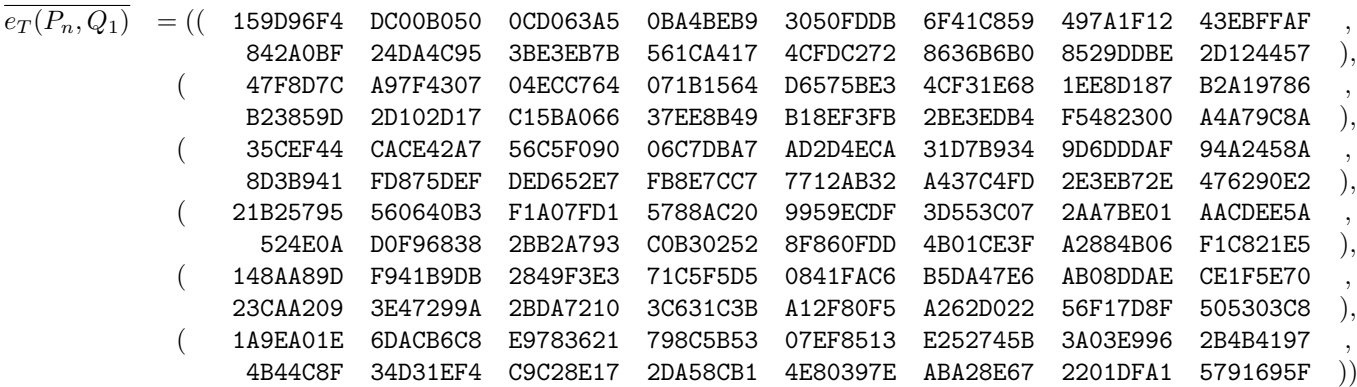

2.2. Compute the exponentiation in  $\mathbb{F}_{p^k}: K = (e_T(P_{n+1}, Q))^t$ 

 $K = ((15851743732192319239419539342215430746128613927370951443644524245130863055197)$ 889648731136069855099597526711355850043796693279402623203917554160776343128 ),  $(12037842088831789779616191475014861979929773078218346774178920372628676972623$ 14160762750594582105477570069553145214478758194540557570250206321795099489753 ),  $($  4774314063230795283083022089330029861723540802859340599464528445081483694818 7533657999645012088599131890629134987052206856772698173922220349554237251910 ),  $(4214640484070544390987442854920516298107458763480060598740731815887148790448$ 4609234592765812759452770632213436055962959385731458605706325380756569477907 ), ( 11812832290259535277470755555230935107566457455001078577067181772682195945612 , 5836881073943754161349170569829534899472883303611971872139591176869239467980 ), ( 4668175683093174496980419363674715123181508420467288717110239261030500466184 , 2627023267340804916059718489033769300713026889045362798962457590818678625077 )) As an octet string, we have:  $\overline{K}$  = (( 230BC4DD 817497B2 E2B74F91 B46F9B09 212D7E83 7C399629 0FCBE17C BDC2115D 1F785F9 746E8A30 AB22682B 20CA4F66 FFF05944 0FDC7EB1 9147BA13 44ED6E58 ),  $($  1A9D2D5B 2B42CAAD 461D99F6 5EB00205 76E13DFD 661706EC 5AB0675B AE90904F , 1F4EB52A EDE718DE 58286EED CCDE6C20 8B54B778 40F9F9DC 11B2A618 AF3B75D9 ), ( A8E2A7E E2F11666 0CDCCEB0 B40EAA0D 99AD9341 12FBF99D D3FA3D38 8EC352E2 , 10A7E639 E503B3CA A01C4664 E346826F FC8AFFE6 5FD9A191 357ED027 75022146 ), ( 95166E8 1083838F 2984628C A69541F6 E663BCF8 36C8FA8D B30129D7 6D4DB2B0 , A30BBFD 03B51510 28E188D6 6782EA7C 623F8944 E140A8A5 9182EA92 7FFA5313 ),  $($  1A1DD37D E17552E3 9DC59495 B22BDAFD C76680CD A6438B3A 3ED2E6FF E3F4C88C , CE78EBF CD937D0D 3DA8DDEA 2997A5EC C74AF144 8281C19E 323E1D34 51BE2FCC ), ( A521803 8FEB75A0 ECBCADDB 101D5845 57D02D17 DEFD860F 1F07C36F 86AAFE08 , 5CED7AC 9CB8CC58 8E9D849C 4C2579F2 D502B80A BFCC89C8 BB2E981A 8659D335 ))

3. Compute the header  $Hdr = (C_0, C_1, \ldots, C_A)$ 

3.1. Compute  $C_0 = t \cdot Q = (x_0(tQ) + \lambda x_1(tQ), y_0(tQ) + \lambda y_1(tQ))$  in  $E_2$ .

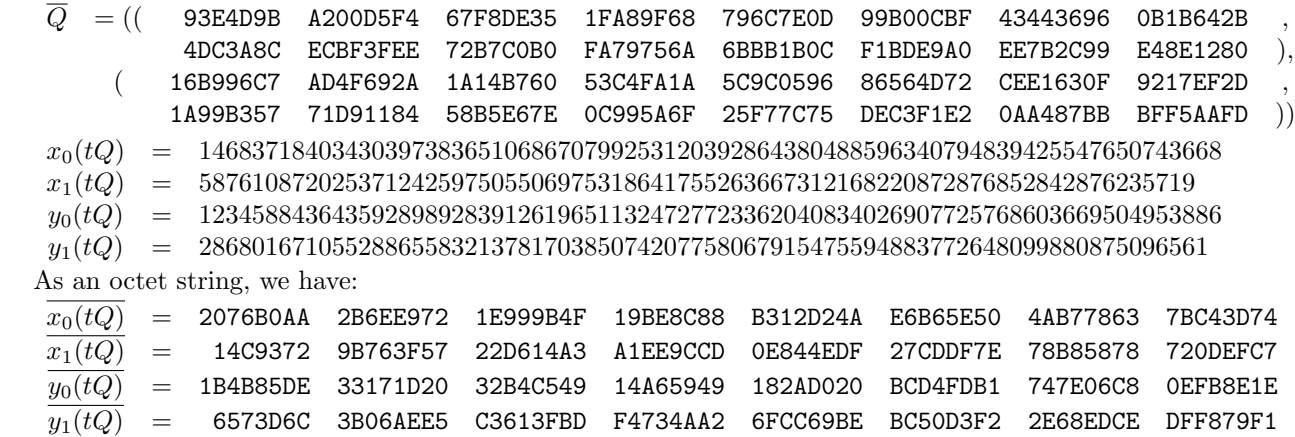

3.2. Compute  $h = H(t \cdot Q)$ .

h = 9819930646258994804861647928348556376001238470283099189093748838606446355665 As an octet string, we have:

 $\overline{h}$  = 15B5E23F 86370FF0 E5DB7CE2 A81638BB 54953BD4 005A5C67 3879E0BF 21C964D1 3.3. Compute  $h \cdot P_1 = (x_{hP_1}, y_{hP_1})$  in  $E_1$ .  $\overline{P_1}$  = ( 135C07D1 249FDEF8 BFF2DFD0 90A2F79B 8FDA147B 86A7F99C A7D8CEE9 9E09CAF1 3E3CD12 5C7A3F46 870613F2 A7924EAB C0DFE58D 548944D9 29349F33 AC29FFF8 )  $x_{hP_1}$  = 317024739666877045781206348679632062159900725536860020644470076164500961592  $y_{hP_1}$  = 1628728484284127282062764608111777591393080299299693254784768675382085203716 As an octet string, we have:  $\frac{\overline{x}_{hP_1}}{\overline{u}_{hP_1}}$  = B36DFD 2496B4B2 7DAB81CD 09B9AF15 5BE545A9 3CF56D16 5951FE7C 4A853938<br>  $\frac{\overline{u}_{hP_1}}{\overline{u}_{hP_2}}$  = 399D3E1 1DF7F673 83F02CF5 83EF5E28 D7315263 8E238697 F7EBF1E4 0AC6B704  $\overline{y_{hP_1}}$  = 399D3E1 1DF7F673 83F02CF5 83EF5E28 D7315263 8E238697 F7EBF1E4 0AC6B704 3.4. Compute  $Sum = \sum_{j \in S} P_{n+1-j} = (x_{Sum}, y_{Sum})$  in  $E_1$ .  $x_{Sum} = 298837017670615136389031906191938701404086597660327227627265696773151388990$  $y_{Sum}$  = 7810082091837573323364271346764246124426463725710398563915414934598710908927 As an octet string, we have:  $\overline{x_{Sum}}$  = A922C1 0A3B6DCB F6705E96 1C38A4F9 EB5002F5 34E495D0 72A3F538 1E73F53E  $\overline{y_{Sum}}$  = 1144598D 52FD3452 6AAF50AC EB4E7CAF E2C9FCF7 DBC8EB20 A02D3392 937AD7FF 3.5. Compute  $h \cdot P_1 + V + Sum$  in  $E_1$ .  $\overline{V}$  = ( F276328 A897017D 73ED95AD D017D4CD 3B8766FB C519765F 3200CEA8 EF1FB6ED D9C306F 8AA5032B 212FFDC9 00EB27E1 72EA27B9 85591D4A 1D7CF993 CB4DA242 )  $x_{hP_1+V+Sum}$  = 7295369918326400462191947385659321018089109673933347887775371090039752403128  $y_{h,P_1+V+Sum}$  = 1867730271618052702336957365710878374291114517780513562538803047159559102598 As an octet string, we have:  $\overline{x_{hP_1+V+Sum}}$  = 10210875 B9D8B1F7 26C89576 81CFBBD1 B5FB6B65 2E9C58AB 2AA11499 EE3CA8B8  $\overline{y_{hP_1+V+Sum}}$  = 421190E 1CF4A030 E6D11439 55D09750 306D2522 94205908 FB5DBD8D 4FD02086 3.6. Compute  $C_1 = t \cdot (h \cdot P_1 + V + Sum) = (x_{C_1}, y_{C_1})$  in  $E_1$ .  $x_{C_1}$  = 1348073546068760520081780411529350401116644894990236135688956149145445436601  $y_{C_1}$  = 212812906204365593533762869030702432970965597543645631419835400229661747605 As an octet string, we have:  $\overline{x_{C_1}}$  = 2FAFB8A E2F66A3C 8302FAA0 CB086586 C1A36F4E E01D1C25 092D304C 55B18CB9  $\overline{y_{C_1}}$  = 7872A5 68091BB9 65340A75 3088ECF6 DB6B8D5B 6067778E 7BE14157 E050A995

**Output:** The pair  $(K, Hdr)$ .

E encrypts a message with  $K$ , adds the  $Hdr$  to the message and broadcasts all.

#### 5.3.2 Decrypt

R can compute the session key, iff he is authorized.

**Input:** The user i, the secret key  $D_i$ , the public key  $PK_i$ , the set S (set of the authorized users), the header Hdr and the hash function  $H$ .

Action: Find the session key  $K$  iff the *i*-th user is authorized.

Here,  $i = 5$ .

1. Compute the pairing  $e_T(C_1, Q_i)$ . We denote  $K_1 = e_T(C_1, Q_5)$ .

![](_page_15_Picture_400.jpeg)

2. Compute  $h = H(C_0)$ .

 $\overline{C_0}$  = (( 2076B0AA 2B6EE972 1E999B4F 19BE8C88 B312D24A E6B65E50 4AB77863 7BC43D74 14C9372 9B763F57 22D614A3 A1EE9CCD 0E844EDF 27CDDF7E 78B85878 720DEFC7 ), ( 1B4B85DE 33171D20 32B4C549 14A65949 182AD020 BCD4FDB1 747E06C8 0EFB8E1E , 6573D6C 3B06AEE5 C3613FBD F4734AA2 6FCC69BE BC50D3F2 2E68EDCE DFF879F1 ))

FC4CCA4 6FF4075E 4FE2BD9A C8391485 EB3FD4EF C59E9457 4E93658D 5236D507 ))

 $h = 9819930646258994804861647928348556376001238470283099189093748838606446355665$ 

As an octet string, we have:

 $\overline{h}$  = 15B5E23F 86370FF0 E5DB7CE2 A81638BB 54953BD4 005A5C67 3879E0BF 21C964D1

3. Compute  $Sum = \sum_{j \in S \setminus \{i\}} P_{n+1-j+i}$  in  $E_1$ .

 $x_{Sum}$  = 6008554931321117031741920638927777936432989097691806366682396905346279237535

 $y_{Sum}$  = 3132378028907783823781141832612300655848123800455229025866038896121441764444

As an octet string, we have:

![](_page_15_Picture_401.jpeg)

4. Compute 
$$
h \cdot P_{i+1} + D_i + Sum
$$
 in  $E_1$ .

 $\overline{P_6}$  = (179B6130 4AE3C46D EFCB42AC 241C8304 4F9ED0FA 06108A2E E5B09233 B4F41363 1AC20CAD FDBF0AB4 055D8C8B 17498528 ADA81086 0C006C21 40DDCD88 562D4241 )  $\overline{D_5} = (\text{ 2753116 528BEBA3 0E64CEAB 673FAAA1 B7AA4COA 6A0B8DC3 26FD3BBD 8CF28F27}$ 210A2C82 61AD15B0 23D51C34 20E58108 973D4B6A F6D6BCC5 934CFF85 AD2BD95C )  $x_{hP+D+Sum} \quad = \quad 15734593513002838773519213815762940132045709235594791241404930869411710614089$  $y_{hP+D+Sum} = 6666363255519675415617439368147875457061512425653508816034245666952157918304$ 

As an octet string, we have:

![](_page_16_Picture_344.jpeg)

5. Compute the pairing  $K_2 = e_T(h \cdot P_{i+1} + D_i + Sum, C_0)$ .

![](_page_16_Picture_345.jpeg)

( 1EBB1BA D142CF85 B1418348 0AD485B3 05DA3289 CE1BAB13 F085FA9B 28F8EECD , 8EDE284 7E36F45F 696D1963 60E94029 E476C2E9 9B2B9EAD F410B3BD 6BB90EB5 ), ( 752F73D 29B6B4A0 17E793E6 0BAA404F 73482035 063F9873 CA35F6BF 69E5BCD8 , 33FFCEC 43EDB9FE 9850BA60 969371A8 A7B84CC8 4D3924F0 5109249A 49977EA3 ))

6. Compute the inversion in  $\mathbb{F}_{p^k}$  of  $e_T(h \cdot P_{i+1} + D_i + Sum, C_0)$ .

![](_page_16_Picture_346.jpeg)

As an octet string, we have:

![](_page_17_Picture_350.jpeg)

7. Compute the session key  $K = K_1 \times K_2^{-1}$ .

 $K = ((15851743732192319239419539342215430746128613927370951443644524245130863055197)$ 889648731136069855099597526711355850043796693279402623203917554160776343128 ),  $(12037842088831789779616191475014861979929773078218346774178920372628676972623$ 14160762750594582105477570069553145214478758194540557570250206321795099489753 ), ( 4774314063230795283083022089330029861723540802859340599464528445081483694818 ,  $7533657999645012088599131890629134987052206856772698173922220349554237251910 \quad \ \ ),$  $(4214640484070544390987442854920516298107458763480060598740731815887148790448$ 4609234592765812759452770632213436055962959385731458605706325380756569477907 ),  $(11812832290259535277470755555230935107566457455001078577067181772682195945612)$ 5836881073943754161349170569829534899472883303611971872139591176869239467980 ), ( 4668175683093174496980419363674715123181508420467288717110239261030500466184 , 2627023267340804916059718489033769300713026889045362798962457590818678625077 )) As an octet string, we have:  $\overline{K}$  = (( 230BC4DD 817497B2 E2B74F91 B46F9B09 212D7E83 7C399629 OFCBE17C BDC2115D 1F785F9 746E8A30 AB22682B 20CA4F66 FFF05944 0FDC7EB1 9147BA13 44ED6E58 ),  $($  1A9D2D5B 2B42CAAD 461D99F6 5EB00205 76E13DFD 661706EC 5AB0675B AE90904F  $,$ 1F4EB52A EDE718DE 58286EED CCDE6C20 8B54B778 40F9F9DC 11B2A618 AF3B75D9 ),  $(\hspace{1cm} \texttt{ASE2} \texttt{A7E} \hspace{1cm} \texttt{E2F11666} \hspace{1cm} \texttt{OCDCCEBO} \hspace{1cm} \texttt{B40EAAOD} \hspace{1cm} \texttt{99AD9341} \hspace{1cm} \texttt{12FBF99D} \hspace{1cm} \texttt{D3FA3D38} \hspace{1cm} \texttt{8EC352E2} \hspace{1cm},$ 10A7E639 E503B3CA A01C4664 E346826F FC8AFFE6 5FD9A191 357ED027 75022146 ), ( 95166E8 1083838F 2984628C A69541F6 E663BCF8 36C8FA8D B30129D7 6D4DB2B0 , A30BBFD 03B51510 28E188D6 6782EA7C 623F8944 E140A8A5 9182EA92 7FFA5313 ),  $($  1A1DD37D E17552E3 9DC59495 B22BDAFD C76680CD A6438B3A 3ED2E6FF E3F4C88C , CE78EBF CD937D0D 3DA8DDEA 2997A5EC C74AF144 8281C19E 323E1D34 51BE2FCC ),  $($  A521803 8FEB75A0 ECBCADDB 101D5845 57D02D17 DEFD860F 1F07C36F 86AAFE08  $,$ 5CED7AC 9CB8CC58 8E9D849C 4C2579F2 D502B80A BFCC89C8 BB2E981A 8659D335 ))

**Output:** The key  $K$ .

R can decrypt the ciphertext with K.

## 5.4 Example 2: Test with 50/100 authorized users

For this example, only the  $i$ -th users, where  $i$  is odd, are authorized. For example: 5 is authorized and 8 is revoked.

#### 5.4.1 Encrypt

E generates a session key to encrypt a message and the header, R can compute the session key, iff R is authorized.

**Input:** S set of authorized users, public key  $PK_s$  and hash function  $H$ .

Action: Generate a session key  $K$  and a header key Hdr

1. Generate an integer  $t$ 

- 1.1. Randomly or pseudorandomly select an integer t in the interval  $[1, m 1]$ .
	- $t = 5710657168379116176003428016857198065066034451013474592937188291088088041169$
- 1.2. Convert t to the octet string  $\bar{t}$ .
	- $\bar{t}$  = CA01E0E EF2718A2 A90C3636 FCC04963 F9B9CFA1 22F216B3 D300A198 5CE006D1
- 2. Compute the session key K.

2.1 Compute the pairing  $e_T(P_{n+1}, Q)$  We can use  $P_n$  and  $Q_1$ .

![](_page_18_Picture_395.jpeg)

2627023267340804916059718489033769300713026889045362798962457590818678625077 ))

As an octet string, we have:

![](_page_19_Picture_523.jpeg)

3. Compute the header  $Hdr = (C_0, C_1, \ldots, C_A)$ 

3.1. Compute  $C_0 = t \cdot Q = (x_0(tQ) + \lambda x_1(tQ), y_0(tQ) + \lambda y_1(tQ))$  in  $E_2$ .

 $\overline{Q}$  = (( 93E4D9B A200D5F4 67F8DE35 1FA89F68 796C7E0D 99B00CBF 43443696 0B1B642B 4DC3A8C ECBF3FEE 72B7C0B0 FA79756A 6BBB1B0C F1BDE9A0 EE7B2C99 E48E1280 ), ( 16B996C7 AD4F692A 1A14B760 53C4FA1A 5C9C0596 86564D72 CEE1630F 9217EF2D , 1A99B357 71D91184 58B5E67E 0C995A6F 25F77C75 DEC3F1E2 0AA487BB BFF5AAFD ))  $x_0(tQ) = 14683718403430397383651068670799253120392864380488596340794839425547650743668$  $x_1(tQ) = 587610872025371242597505506975318641755263667312168220872876852842876235719$  $y_0(tQ) = 12345884364359289892839126196511324727723362040834026907725768603669504953886$  $y_1(tQ) = 2868016710552886558321378170385074207758067915475594883772648099880875096561$ As an octet string, we have:

![](_page_19_Picture_524.jpeg)

3.2. Compute  $h = H(t \cdot Q)$ .

 $h = 9819930646258994804861647928348556376001238470283099189093748838606446355665$ 

As an octet string, we have:

 $\overline{h}$  = 15B5E23F 86370FF0 E5DB7CE2 A81638BB 54953BD4 005A5C67 3879E0BF 21C964D1 3.3. Compute  $h \cdot P_1 = (x_{hP_1}, y_{hP_1})$  in  $E_1$ .

 $\overline{P_1}$  = ( 135C07D1 249FDEF8 BFF2DFD0 90A2F79B 8FDA147B 86A7F99C A7D8CEE9 9E09CAF1 3E3CD12 5C7A3F46 870613F2 A7924EAB C0DFE58D 548944D9 29349F33 AC29FFF8 )  $x_{hP_1}$  = 317024739666877045781206348679632062159900725536860020644470076164500961592  $y_{hP_1}$  = 1628728484284127282062764608111777591393080299299693254784768675382085203716 As an octet string, we have:

 $\overline{x_{hP_1}}$  = B36DFD 2496B4B2 7DAB81CD 09B9AF15 5BE545A9 3CF56D16 5951FE7C 4A853938  $\overline{y_{hP_1}}$  = 399D3E1 1DF7F673 83F02CF5 83EF5E28 D7315263 8E238697 F7EBF1E4 0AC6B704

3.4. Compute  $Sum = \sum_{j \in S} P_{n+1-j} = (x_{Sum}, y_{Sum})$  in  $E_1$ .

 $x_{Sym}$  = 853317625250902777763144281929356879661479227011041364652582756071880110627  $y_{Sum}$  = 13521723848236722074874649781731344934704182588988790232516080163579481757917

As an octet string, we have:

 $\overline{x_{Sum}}$  = 1E2F5ED D73887A2 51CC6BE9 D91AAD6B CAF8FC81 6B0AF79B 7B2DCD5F AE4DB223  $\overline{y_{Sum}}$  = 1DE50644 A8633F22 5E87E376 5706746A 580913A5 0F862132 29044C4E 2B7F18DD

3.5. Compute  $h \cdot P_1 + V + Sum$  in  $E_1$ .

 $\overline{V}~=(-F276328~~{\rm A}897017D~~73{\rm E}D95{\rm AD}~~{\rm D}017{\rm D}4{\rm CD}~~3{\rm B}8766{\rm FB}~~{\rm C}519765{\rm F}~~3200{\rm C} {\rm E}A8~~{\rm E} {\rm F}1{\rm F}B6{\rm ED}$ D9C306F 8AA5032B 212FFDC9 00EB27E1 72EA27B9 85591D4A 1D7CF993 CB4DA242 )  $x_{hP_1+V+Sum}$  = 13596869651920697016390769392163103872484805924947510646082429151285487492592  $y_{hP_1+V+Sum}$  = 11552084512297115856253386062932806884965694650717445844301121656701077311110 As an octet string, we have:  $\frac{\overline{x_{hP_1+V+Sum}}}{y_{hP_1+V+Sum}}$  = 1E0F8E35 6E141425 9D964BD4 19C59B84 6051AEA5 F93452A3 25FE4A93 622A5DF0<br>  $\frac{y_{hP_1+V+Sum}}{y_{hP_1+V+Sum}}$  = 198A3F85 434282CF BB28DFC5 DD73FC04 1C7CFFCB B393D0FA 8D2FD68E F1564E86  $\overline{y_{hP_1+V+Sum}}$  = 198A3F85 434282CF BB28DFC5 DD73FC04 1C7CFFCB B393D0FA 8D2FD68E F1564E86 3.6. Compute  $C_1 = t \cdot (h \cdot P_1 + V + Sum) = (x_{C_1}, y_{C_1})$  in  $E_1$ .  $x_C$  = 5785890678566517660256972785601277500814701582546427671542193685402664181085  $y_{C_1}$  = 4513383763853343306747436220861402806790428805276481117403379083343843276903 As an octet string, we have:  $\overline{x_{C_1}}$  = CCAB2B4 EBE374C3 8043C17A 4CC1CCE8 8B989BB2 FF864503 CA9CEFE9 BE121D5D  $\overline{y_{C_1}}$  = 9FA7C14 2C4821E0 E42B7DDB CC92B048 A27F3232 C79BC8E5 A43FCB63 1497B867

**Output:** The pair  $(K, Hdr)$ .

 $E$  encrypts a message with  $K$ , adds the Hdr to the message and broadcasts all.

#### 5.4.2 Decrypt

R can compute the session key, iff he is authorized.

**Input:** The user i, the secret key  $D_i$ , the public key  $PK_i$ , the set S (set of the authorized users), the header Hdr and the hash function  $H$ .

Action: Find the session key  $K$  iff the  $i$ -th user is authorized.

Here,  $i = 5$ .

1. Compute the pairing  $e_T(C_1, Q_i)$ . We denote  $K_1 = e_T(C_1, Q_5)$ .

![](_page_20_Picture_407.jpeg)

As an octet string, we have:

![](_page_21_Picture_458.jpeg)

2. Compute  $h = H(C_0)$ .

 $\overline{C_0}$  = (( 2076B0AA 2B6EE972 1E999B4F 19BE8C88 B312D24A E6B65E50 4AB77863 7BC43D74 14C9372 9B763F57 22D614A3 A1EE9CCD 0E844EDF 27CDDF7E 78B85878 720DEFC7 ), 1B4B85DE 33171D20 32B4C549 14A65949 182AD020 BCD4FDB1 747E06C8 OEFB8E1E 6573D6C 3B06AEE5 C3613FBD F4734AA2 6FCC69BE BC50D3F2 2E68EDCE DFF879F1 ))

 $h = 9819930646258994804861647928348556376001238470283099189093748838606446355665$ 

As an octet string, we have:

 $\overline{h}$  = 15B5E23F 86370FF0 E5DB7CE2 A81638BB 54953BD4 005A5C67 3879E0BF 21C964D1

3. Compute  $Sum = \sum_{j \in S \setminus \{i\}} P_{n+1-j+i}$  in  $E_1$ .

 $x_{Sym}$  = 10432544163617539274381073465547698407593613728859338926191215566465231525656  $y_{Sum}$  = 4530899345351040325188715280246197480443585614566303299446539959613395080006 As an octet string, we have:

![](_page_21_Picture_459.jpeg)

4. Compute  $h \cdot P_{i+1} + D_i + Sum$  in  $E_1$ .

 $\overline{P_6}$  = (179B6130 4AE3C46D EFCB42AC 241C8304 4F9ED0FA 06108A2E E5B09233 B4F41363 1AC20CAD FDBF0AB4 055D8C8B 17498528 ADA81086 0C006C21 40DDCD88 562D4241 )  $\overline{D_5}$  = (2753116 528BEBA3 OE64CEAB 673FAAA1 B7AA4COA 6A0B8DC3 26FD3BBD 8CF28F27 210A2C82 61AD15B0 23D51C34 20E58108 973D4B6A F6D6BCC5 934CFF85 AD2BD95C )  $x_{hP+D+Sum}$  = 11905509215636884338601590263203909922552689390743074919200654366156331153144

 $y_{hP+D+Sum}$  = 11390392740075150787765972305305097103864781844984529978147182834497274647121

As an octet string, we have:

![](_page_21_Picture_460.jpeg)

5. Compute the pairing  $K_2 = e_T(h \cdot P_{i+1} + D_i + Sum, C_0)$ .

 $K_2$  = (( 4472921948291595392610385536894545834221136300909785955668943204642028053233 10203026787831649740329448975090364457037482452897591460347347595488268142430 ), ( 2793746527419049359708670326530593039396963533706019805578695756136448694577 , 7242838825353345231294580038163349600049188887904208702917640552151186539329 ),  $(15388684159183556156837845829574951903431186647369079581932209561737282593726$ 757574283209832063126772163326902536336221028887651964865918497803323152125 ),  $( \qquad 5431487057473121550453137561564559575372107803105301530444051850901605652516$  $10098989990851376573953285825232346818580424662210511522274182880115066236721 \quad \ ),$  $(10237865557900339798099265211135597384515392381232491586875432607597652332042)$ 1277849706563967406599833707065858827669959206906680703677487087615967649857 ), ( 7679568109723140047185277085209730391323806156548435896535503422334974796261 , 757460377957457966718627357840439704109510607416779430569309972267287262879 )) As an octet string, we have:

![](_page_22_Picture_397.jpeg)

6. Compute the inversion in  $\mathbb{F}_{p^k}$  of  $e_T(h \cdot P_{i+1} + D_i + Sum, C_0)$ .

 $K_2^{-1}$  $= ((\hskip 4.4472921948291595392610385536894545834221136300909785955668943204642028053233 \hskip 3.95cm ,\hskip 1.0203026787831649740329448975090364457037482452897591460347347595488268142430 \hskip 1.05cm ),$ 10203026787831649740329448975090364457037482452897591460347347595488268142430 ),

- ( 13489516021586406371997783911729404130052066975567256815585317575819573300706 ,
- 9040423723652110500411874200096647569399841621369067918246372779804835455954 ),
- ( 15388684159183556156837845829574951903431186647369079581932209561737282593726 ,
- 757574283209832063126772163326902536336221028887651964865918497803323152125 ),
- ( 10851775491532334181253316676695437594076922706167975090719961481054416342767 ,
- 6184272558154079157753168413027650350868605847062765098889830451840955758562 ),
- $10237865557900339798099265211135597384515392381232491586875432607597652332042$
- 1277849706563967406599833707065858827669959206906680703677487087615967649857 ),
- $( 8603694439282315684521177153050266778125224352724840724628509909621047199022$

15525802171047997764987826880419557465339519901856497190594703359688734732404 ))

As an octet string, we have:

![](_page_22_Picture_398.jpeg)

7. Compute the session key  $K = K_1 \times K_2^{-1}$ .

 $K = ((15851743732192319239419539342215430746128613927370951443644524245130863055197)$ 

- 889648731136069855099597526711355850043796693279402623203917554160776343128 ),
- $(12037842088831789779616191475014861979929773078218346774178920372628676972623$
- 14160762750594582105477570069553145214478758194540557570250206321795099489753 ),
- ( 4774314063230795283083022089330029861723540802859340599464528445081483694818 ,
- 7533657999645012088599131890629134987052206856772698173922220349554237251910 ),
- ( 4214640484070544390987442854920516298107458763480060598740731815887148790448 ,  $4609234592765812759452770632213436055962959385731458605706325380756569477907 \hspace{2mm} ),$
- ( 11812832290259535277470755555230935107566457455001078577067181772682195945612 ,
- 5836881073943754161349170569829534899472883303611971872139591176869239467980 ),

 $($  4668175683093174496980419363674715123181508420467288717110239261030500466184

2627023267340804916059718489033769300713026889045362798962457590818678625077 ))

As an octet string, we have:

![](_page_23_Picture_252.jpeg)

**Output:** The key  $K$ .

R can decrypt the ciphertext with K.

## 6 Conclusion

We presented a detailed golden sequence for the PPSS scheme to encourage the diffusion and implementation of this scheme. Further work in this area is still possible to increase the computation efficiency. The setup needs consequent computing resources. It can be performed in reasonable time (no more than few minutes) on a standard PC. The decryption step can be performed on a smartphone if some optimizations are implemented (such as those described in [\[DGS12\]](#page-23-0)). We recommend to use an optimal ate pairing on a BN curve and mostly to use precomputations for the sum (over the authorized users). Indeed the pairing and the sum computations are the bottleneck of this scheme. These example vectors were computed with the LibCryptoLCH, a proprietary library developed at Laboratoire Chiffre, Thales. For research development, we can suggest these two other libraries. The RELIC library [\[AG\]](#page-23-6) has good performances for pairing computations. The recent work of Sanchez and Rodriguez [\[SRH13\]](#page-24-4) provide also a library optimized for ARM smartphones.

## References

- <span id="page-23-6"></span>[AG] D. F. Aranha and C. P. L. Gouvêa. RELIC is an Efficient LIbrary for Cryptography. [http://code.](http://code.google.com/p/relic-toolkit/) [google.com/p/relic-toolkit/](http://code.google.com/p/relic-toolkit/).
- <span id="page-23-3"></span>[BCP97] Wieb Bosma, John Cannon, and Catherine Playoust. The Magma algebra system. I. The user language, 1997. Computational algebra and number theory (London, 1993) Version 2.19.6,[http://magma.maths.](http://magma.maths.usyd.edu.au/calc/) [usyd.edu.au/calc/](http://magma.maths.usyd.edu.au/calc/).
- <span id="page-23-2"></span>[BGW05] Dan Boneh, Craig Gentry, and Brent Waters. Collusion resistant broadcast encryption with short ciphertexts and private keys. In Victor Shoup, editor, CRYPTO, volume 3621 of Lecture Notes in Computer Science, pages 258–275. Springer, 2005.
- <span id="page-23-1"></span>[BN06] Paulo S.L.M. Barreto and Michael Naehrig. Pairing friendly elliptic curves of prime order. In SAC 2005, volume 3897 of LNCS, pages 319–331, 2006.
- <span id="page-23-0"></span>[DGS12] Renaud Dubois, Aurore Guillevic, and Marine Sengelin. Improved broadcast encryption scheme with constant-size ciphertext. In Michel Abdalla and Tanja Lange, editors, Pairing, volume 7708 of Lecture Notes in Computer Science, pages 196–202. Springer, 2012.
- <span id="page-23-4"></span>[Ecr07] EcryptII. Yearly report on algorithms and keysizes (2010-2011). European Network of Excellence in Cryptology II, 2007. ICT -2007-216676.
- <span id="page-23-5"></span>[HMA08] Federal information processing standard (FIPS) publication 198-1, the keyed-hash message authentification code (HMAC). Cryptologia, July 2008.
- <span id="page-24-2"></span>[HSV06] Florian Hess, Nigel P. Smart, and Frederik Vercauteren. The eta pairing revisited. IEEE Transactions on Information Theory, 52(10):4595–4602, 2006.
- <span id="page-24-0"></span>[PPSS12] Duong Hieu Phan, David Pointcheval, Siamak Fayyaz Shahandashti, and Mario Strefler. Adaptive cca broadcast encryption with constant-size secret keys and ciphertexts. In Willy Susilo, Yi Mu, and Jennifer Seberry, editors, ACISP, volume 7372 of Lecture Notes in Computer Science, pages 308–321. Springer, 2012.
- <span id="page-24-4"></span>[SRH13] Ana Helena Sánchez and Francisco Rodríguez-Henríquez. Neon implementation of an attribute-based encryption scheme. In Michael J. Jacobson Jr., Michael E. Locasto, Payman Mohassel, and Reihaneh Safavi-Naini, editors, ACNS, volume 7954 of Lecture Notes in Computer Science, pages 322–338. Springer, 2013.
- <span id="page-24-3"></span>[Ver10] Frederik Vercauteren. Optimal pairings. IEEE Transactions on Information Theory, 56(1):455–461, 2010.

## <span id="page-24-1"></span>A Notations

## A.1 Mathematical Notations

The notations adopted in this document are listed in the following.

- [x] Ceiling: the smallest integer  $\geq x$ . For example,  $[5] = 5$  and  $[5.3] = 6$ .
- [x] Floor: the largest integer  $\leq x$ . For example, [5] = 5 and [5.3] = 5.
- $[x, y]$  The interval of integers between and including x and y.

mod Modulo.

- $\log_2$  The logarithm in basis 2. For example  $\log_2(8) = 3$ .
- ECC Elliptic Curve Cryptography.
- E An elliptic curve over the field  $\mathbb{F}_q$  defined by  $a_E$  and  $b_E$   $(y^2 = x^3 + a_E x + b_E)$ .
- $E(\mathbb{F}_q)$  The set of all points (with coordinates in  $\mathbb{F}_q$ ) on an elliptic curve E defined over  $\mathbb{F}_q$  and including the point at infinity O.
- O The point at infinity of an elliptic curve. This is the neutral element of the elliptic curve group.
- $\#E(\mathbb{F}_q)$  If E is defined over  $\mathbb{F}_q$ , then  $\#E(\mathbb{F}_q)$  denotes the number of points on the curve (including the point at infinity O).  $\#E(\mathbb{F}_q)$  is the order of the curve E.
- 
- $\mathbb{F}_p$  The finite field of p elements, where p is prime.<br>  $\mathbb{F}_q$  The finite field of q elements; in this document  $\mathbb{F}_q$  The finite field of q elements; in this document  $q = p^2$  or  $q = p^{12}$ .

k The embedding degree, here  $k = 12$ .

- A<br>An element of  $\mathbb{F}_p$  such as  $\sqrt{\lambda} \notin \mathbb{F}_p$  ( $\lambda$  is not a square in  $\mathbb{F}_p$ ).
- $\mathbb{F}_{p^2}$  The quadratic extension of  $\mathbb{F}_p$ , such that  $\mathbb{F}_{p^2} \simeq \mathbb{F}_p[X]/(X^2 \lambda)$ .
- $\mathbb{F}_{p^2}$  and  $\mathbb{F}_{p^2}$  and  $\mathbb{F}_{p^2}$  and  $\mathbb{F}_{p^2}$  and  $\mathbb{F}_{p^2}$  and  $\mathbb{F}_{p^2}$  and  $\mathbb{F}_{p^2}$  and  $\mathbb{F}_{p^2}$ .
- $\mathbb{F}_{p^{12}}$  The extension field degree 12 of  $\mathbb{F}_p$  such that  $\mathbb{F}_{p^{12}} \simeq \mathbb{F}_{p^2}[U]/(U^6 \beta)$ .
- $G_1$  A subgroup of an elliptic curve.
- G<sup>2</sup> Another subgroup of an elliptic curve.
- $\pi_p$  The Frobenius map  $\pi_p: E \to E: (x, y) \mapsto (x^p, y^p)$  for an elliptic curve defined over  $\mathbb{F}_p$ .
- $\pi_p$  The Frobenius map  $\pi_p : E \to E : (x, y) \mapsto (x^p, y^p)$  for an ellip  $\mathbb{G}_1$   $\mathbb{G}_1 = E[m] \cap \text{Ker}(\pi_p [1])$  used in the Ate Pairing definition.
- $\mathbb{G}_2$   $\mathbb{G}_2 = E[m] \cap \text{Ker}(\pi_p [p])$  used in the Ate Pairing definition.
- p A odd prime number greater than 5.
- PPSS Phan-Pointcheval-Shahandashi-Stefler scheme, a broadcast scheme, [\[PPSS12\]](#page-24-0).
- $E_1$  A Barreto-Naehrig curve, defined over  $\mathbb{F}_p$ .
- $(a_{E_1}, b_{E_1})$ ) The two coefficients which define the elliptic curve  $E_1 : y^2 = x^3 + a_{E_1}x + b_{E_1}$ .
- m The order of the curve  $E_1$  over  $\mathbb{F}_p$ .
- $x$  The integer unsed to compute  $E_1$  parameters.

![](_page_25_Picture_586.jpeg)

- $\gamma_a$  A pseudo-random integer in [1, m 1], used for the MSK.
- $V_a$  A point on  $E_1(\mathbb{F}_p)$  such that  $V_a = \gamma_a \cdot P$ .

## A.2 Notations of Elements in Finite Fields and Elliptic Curves

Let  $x \in \mathbb{F}_p$ , the notation is: x.

Let  $x \in \mathbb{F}_{p^2}$ , the notation is:  $x_0 + \lambda x_1 = (x_0, x_1)$ . Let  $x \in \mathbb{F}_{p^{12}}$ , the notation is:  $(x_{00} + x_{01} \times X) + (x_{10} + x_{11} \times X) \times U + (x_{20} + x_{21} \times X) \times U^2 + (x_{30} + x_{31} \times X) \times U^3 +$  $(x_{40} + x_{41} \times X) \times U^4 + (x_{50} + x_{51} \times X) \times U^5 = ((x_{00}, x_{01}), (x_{10}, x_{11}), (x_{20}, x_{21}), (x_{30}, x_{31}), (x_{40}, x_{41}), (x_{50}, x_{51})).$ Let  $G \in E_1$ , the notation is:  $(x, y)$ . Let  $G \in E_2$ , the notation is:  $(x, y) = ((x_0, x_1), (y_0, y_1)).$ 

## <span id="page-26-0"></span>B Adaptation with group

In [\[BGW05\]](#page-23-2), the authors propose to split the group of receivers in A groups of  $B-1$  users. A user i is referenced by its group number (say a) and its range in that group (say b). Hence  $i = \{a, b\}$  with  $1 \le a \le A$  and  $1 \le b \le B - 1$ . Let  $n-1$  be the number of users. They propose to choose  $B = \lfloor \sqrt{n-1} \rfloor + 1$  and  $A = \lceil \frac{n-1}{B-1} \rceil$ .

## **B.1** Set Up  $_B(n-1)$ :

E generates the master secret key and the public key for the scheme  $(MSK, PK_s)$ .

**Input:** The elliptic curve domain parameters as specified in Section [4](#page-8-0) and  $n - 1$  the number of users

Action: E selects the keys.

- 1. Choose the parameters B and A.
- 2. Generate an random integer  $\alpha$  in [1,  $m-1$ ]
- 3. Generate A random integers  $(\gamma_1, \gamma_2, \ldots, \gamma_A)$  in  $[1, m-1]$ .
- 4. Compute the sequence  $P_i$  of  $E_1$  for  $i = 1, \ldots, B, B + 2, \ldots, 2B$ , such as  $P_i = \alpha^i \cdot P$ .
- 5. Compute the sequence  $V_i$  of  $E_1$  for  $i = 1, ..., A$ , such as  $V_i = \gamma_i \cdot P$ .
- 6. Compute the sequence  $Q_i$  of  $E_2$  for  $i = 1, ..., B$  such as  $Q_i = \alpha^i \cdot Q$ .
- 7. Generate an random index  $\kappa$  to choose the  $H_{\kappa}$  function.
- 8. Store  $PK_s = (P, P_1, P_2, \ldots, P_B, P_{B+2}, \ldots, P_{2B}, V_1, \ldots, V_A, Q, Q_1, \kappa).$
- 9. Store the  $MSK = (\alpha, \gamma_1, \ldots, \gamma_A)$ .

**Output:**  $PK_s = (P, P_1, P_2, \ldots, P_B, P_{B+2}, \ldots, P_{2B}, V_1, \ldots, V_A, Q, Q_1, \kappa), MSK = (\alpha, \gamma_1, \ldots, \gamma_A)$  and the hash function  $H_{\kappa}$ .

### **B.2** Join  $(MSK, i)$ :

E generates a secret key for R.

**Input:** The master secret key  $MSK$  and the number of the user  $i \in [1, n-1]$ .

Action: E generates a *i*-th secret key for R and the public key.

1. Compute  $b = i \mod B - 1$  et  $a = \lfloor i/B - 1 \rfloor$   $(b \in [1, B - 1] \text{ and } a \in [1, A]$ 

2. Compute the point  $D_{a,b} = \gamma_a \cdot \alpha^b \cdot P \in E_1$ .

**Output:** The elliptic curve point  $D_{a,b}$  for the secret key and the public key:  $PK_{a,b} = (P, P_1, \ldots, P_B, P_{B+2}, \ldots, P_{2B}, Q_b, \kappa)$ 

E gives  $D_{a,b}$  and  $PK_{a,b}$  to R.

## **B.3** Encrypt $(S, Pk_s, H_{\kappa})$ :

E generates a session key to encrypt a message and the header,such that R can compute the session key, iff R is authorized.

**Input:** S the set of the users who are authorized, the public key  $PK_s$  and the hash function  $H_{\kappa}$ .

Action: E generates a session key  $K$  and a header key Hdr

- 1. Generate an integer t.
- 2. Compute the session key K.
	- 2.1 Compute the pairing  $e(P_{B+1}, Q)$
	- 2.2. Compute the exponentiation in  $\mathbb{F}_{p^k}$ :  $K = (e(P_{B+1}, Q))^t$
- 3. Compute the header  $Hdr = (C_0, C_1, \ldots, C_A)$ 
	- 3.1. Compute  $C_0 = t \cdot Q$  in  $E_2$ .
	- 3.2. Compute  $h = H_{\kappa}(t \cdot Q)$ .
	- 3.3. Compute  $h \cdot P_1 = (x_{hP_1}, y_{hP_1})$  in  $E_1$ .
	- 3.4. For each group of  $B$  users index by  $a$ :
		- 3.4.1 Compute  $Sum_a = \sum_{j \in S_a} P_{B+1-j} = (x_{Sum_a}, y_{Sum_a})$  in  $E_1$ . 3.4.2. Compute  $h \cdot P_1 + V_a + \tilde{S}um_a$  in  $E_1$ .
		- 3.4.3. Compute  $C_a = t \cdot (h \cdot P_1 + V_a + Sum_a)$  in  $E_1$ .

**Output:** The pair  $(K, Hdr)$ .

 $E$  encrypts a message with  $K$ , adds the Hdr to the message and broadcasts all.

**B.4** Decrypt $(i = \{a, b\}, D_{a,b}, PK_{a,b}, S_a, \text{Hdr}, H_{\kappa})$ :

R can find the session key, if he is authorized.

**Input:** The user i, the secret key  $D_{a,b}$ , the public key  $PK_{a,b}$ , the set  $S_a$  (set of the authorized users in the group a), the header Hdr and the hash function  $H_{\kappa}$ .

**Action:** Find the session key  $K$  if the  $i$ -th user is authorized.

- 1. Compute the pairing  $K_1 = e(C_a, Q_b)$ .
- 2. Compute  $h = H_{\kappa}(C_0)$ .
- 3. Compute  $Sum = \sum_{j \in S_a \setminus \{i\}} P_{B+1-j+i}$  in  $E_1$ .
- 4. Compute  $h \cdot P_{b+1} + D_{a,b} + Sum$  in  $E_1$ .
- 5. Compute the pairing  $K_2 = e(h \cdot P_{b+1} + D_{a,b} + Sum, C_0)$ .
- 6. Compute the inversion in  $\mathbb{F}_{p^k}$  of  $e(h \cdot P_{b+1} + D_{a,b} + Sum, C_0)$ .
- 7. Compute the session key  $K = K_1 \times K_2^{-1}$ .

**Output:** The key  $K$ .

R can decrypt the ciphertext with K.

## <span id="page-28-0"></span>C Golden Sequence with Ate Pairing

We generate the test vectors with using the Ate pairing (explained in [2.2\)](#page-2-0) as the asymmetric pairing. We have not rewritten the vector tests, who are the same than in section [5.](#page-9-0) The Set Up step and Join step are the same.

We choose  $e(P,Q) = e_A(Q, P)$ .

## C.1 Example 1: Test with 100/100 authorized users

In this example, all the users are authorized.

#### C.1.1 Encrypt

E generates a session key to encrypt a message and the header, R can compute the session key, iff R is authorized.

Input: S the set of the users who are authorized, the public key  $PK_s$ , and the hash function H.

Action: Generate a session key  $K$  and a header key Hdr

- 1. Generate an integer  $t$
- 2. Compute the session key K.
	- 2.1 Compute the pairing  $e_A(Q, P_{n+1})$  We can use  $P_n$  and  $Q_1$ .

![](_page_28_Picture_332.jpeg)

- 2.2. Compute the exponentiation in  $\mathbb{F}_{p^k}: K = (e_A(Q, P_{n+1}))^t$ 
	- $\bar{t}$  = CA01E0E EF2718A2 A90C3636 FCC04963 F9B9CFA1 22F216B3 D300A198 5CE006D1  $K = ((7106944406611742927282088780134474542377707978132649572590123219034084780698$ 12587598669550754118114496704358106756517389795165372894362347848614291252008 ),  $($  6519070201371357947527497576781174546986756176103002784623012615003159114755 178026146118395222637535717433585304270641653542137448819835055909582245310 ), ( 13709532682231704468657382404926666014890295674917668819221636333145607592350 , 6529148999571854065217617756687059845695630740736268986150244916680589391487 ),  $($  644524497141923242385255008083534444656371706438798402544153861726570316736 15848008493520925421572217492143965114437210620340954587227667212099620187992 ),  $($  8685234731953486566838152495444058012120970187736702410908404556203654473722 11886710893064472700353980223074092276856737177040010805652893321764610060013 ),  $(6979445294951141733923940419849918181520066570674668425723648030972366898705$ 3597032276184515668989221791436428435594145542084990104296530224072218167642 )) As an octet string, we have:  $K$  =(( FB66353 OE549A3A 719C8846 B16425A5 530E1EA7 4F62FED5 667C6023 8328AA9A , 1BD45410 1327B461 90058B7B C4690B82 C8C922C8 DE54F362 EA157409 24992328 ), ( E69A9B8 E07C5702 8EB43CCE 0ED80CF4 953462D2 7A0DC543 E71B7406 0E7FB403 , 64C25C C2FBD758 9744F597 B4132367 88DCBF34 36784DCE 3EAA6F80 A0298DBE ),  $($  1E4F520D 7AD6D55F C09DC2C7 099E1010 9E843A79 A528E378 BDBD60DC 3DF3599E , E6F5E0C 479827AE A9982B8D 9F11E983 DFA0718F 0EF405FC BCE7B858 76F1367F ),  $($  16CC9B6 4A69B3CF 5E0F21C5 D5A96A6C 6A7A5E4F 89A8CD9C CF0C1A5B 6E8083C0  $,$ 2309A7A9 CD9AC98C F7D46749 CC404832 DB3CF7F6 6FCA91D8 93CF9F26 9C402F58 ), ( 1333AB2C E1171C7B 77283F03 54D82022 57AB9996 1B7AA7F5 DDC5C010 CB7167FA , 1A47A3D3 8F5ACAF2 755DE32E F94721D5 4BA7E034 11CC302E 627A6939 9B852EED ), ( F6E39DE 2A0875BD D308C969 D0E2AA9B 374BFD97 24805F2B B2A7C92E 2A6D4611 ,

7F3D91E 6E31D3E1 1FE90D6B 8E354C65 D071AAAD 63CD898F A2A22C46 3E8CC95A ))

- 3. Compute the header  $Hdr = (C_0, C_1, \ldots, C_A)$
- 3.2. Compute  $h = H(t \cdot Q)$ .
- 3.3. Compute  $h \cdot P_1 = (x_{hP_1}, y_{hP_1})$  in  $E_1$ .
- 3.4. Compute  $Sum = \sum_{j \in S} P_{n+1-j} = (x_{Sum}, y_{Sum})$  in  $E_1$ .
- 3.5. Compute  $h \cdot P_1 + V + Sum$  in  $E_1$ .
- 3.6. Compute  $C_1 = t \cdot (h \cdot P_1 + V + Sum) = (x_{C_1}, y_{C_1})$  in  $E_1$ .

**Output:** The pair  $(K, Hdr)$ .

E encrypts a message with  $K$ , adds the  $Hdr$  to the message and broadcasts all.

## <span id="page-29-0"></span>D Golden Sequence with Optimal Ate Pairing

We generate the test vectors with using the Optimal Ate pairing (explained in [2.2\)](#page-2-0) as the asymmetric pairing. We have not rewritten the vector tests, who are the same than in section [5.](#page-9-0) The Set Up step and Join step are the same.

We choose  $e(P,Q) = e_{Ont}(Q,P)$ .

## D.1 Example 1: Test with 100/100 authorized users

In this example, all the users are authorized.

### D.1.1 Encrypt

E generates a session key to encrypt a message and the header, R can compute the session key, iff R is authorized.

**Input:** S the set of the users who are authorized, the public key  $PK_s$ , and the hash function  $H$ .

Action: Generate a session key  $K$  and a header key Hdr

- 1. Generate an integer  $t$
- 2. Compute the session key  $K$ .
	- 2.1 Compute the pairing  $e_{Opt}(Q, P_{n+1})$  We can use  $P_n$  and  $Q_1$ .

![](_page_30_Picture_322.jpeg)

2.2. Compute the exponentiation in 
$$
\mathbb{F}_{p^k}
$$
:  $K = (e_{Opt}(Q, P_{n+1}))^t$  $\bar{t}$  = CA01E0E EF2718A2 A90C3636 FCC04963 F9B9CFA1 22F216B3 D300A198 5CE006D1

![](_page_31_Picture_364.jpeg)

- 3. Compute the header  $Hdr = (C_0, C_1, \ldots, C_A)$
- 3.2. Compute  $h = H(t \cdot Q)$ .
- 3.3. Compute  $h \cdot P_1 = (x_{hP_1}, y_{hP_1})$  in  $E_1$ .
- 3.4. Compute  $Sum = \sum_{j \in S} P_{n+1-j} = (x_{Sum}, y_{Sum})$  in  $E_1$ .
- 3.5. Compute  $h \cdot P_1 + V + Sum$  in  $E_1$ .

3.6. Compute  $C_1 = t \cdot (h \cdot P_1 + V + Sum) = (x_{C_1}, y_{C_1})$  in  $E_1$ .

**Output:** The pair  $(K, Hdr)$ .

E encrypts a message with  $K$ , adds the Hdr to the message and broadcasts all.